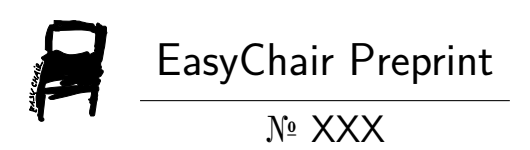

# Newspaper Reader Using Python

Janhvi Sharma and Hariom Patidar

EasyChair preprints are intended for rapid dissemination of research results and are integrated with the rest of EasyChair.

November 28, 2021

# NEWSPAPER READER USING PYTHON

Janhvi Sharma , Hariom Patidar(Assistant Professor)  *Electronics and Communication Engineering*  Medicaps University, Indore, India [en18el301069@medicaps.ac.in](mailto:en18el301069@medicaps.ac.in)

*Abstract-* **In today's world, when one has no time to drink water The news reader comes with a text talk, competition is everywhere so why not keep up with the latest news, political, business, sports news? Newsreader is organized and provides the latest and most interesting news when you use it. It can help save time and get value-added content, rather than traveling long distances and waiting for an ad to pass on a TV channel. In addition, people with physical disabilities (visually impaired) who are unable to read Newsreader help to stay refreshed and travel with ordinary people. There are various opportunities for people with disabilities, Newsreader lights a fire for them and helps them achieve what they set out to do.**

*Keywords-- Newspaper, Blind People* 

# I. INTRODUCTION

A newspaper is a periodical book containing details of current events. Newspapers can cover a wide range of fields, such as politics, business, sports, and the arts, and often include such things as column views, weather forecasts, local activity reviews, and column advice.

Newspapers are traditionally published in print (usually on a cheap, low-cost paper called newsprint).

We now have other options besides the printed newspaper and the digital newspaper. Today's generation is moving very fast and they have established a newspaper reader who can tell the news directly. We do not need to hold the newspaper to be updated and we do not need our eyes to be touched because of phones and I-pads by reading digital news on that. By running one program we can hear the news. Newspaper Reader tells us stories that even blind people can use to keep them up to date. In this project, we will generate code by doing it in python, in which we will enter news using news API key, then we can listen to that news without typing anything in it.

#### II. LITERATURE REVIEW

Newspaper Reader reads a huge number of stories from thousands of sources. It compares the results across all

sources to complete the data and determines where the various sources differ. In addition, it combines current and past stories, creating a longer history than different events. This will be similar to Amazon Alexa but will do the Read Newspaper function and will be completely software. If you click on any topic, you will find many links to the same event. This invention is especially good for those who are blind or blind can use this and keep themselves up to date.

#### III. OBJECTIVES

- Those who are blind, unable to read a newspaper, can listen to the news.
- User can also listen to the news while working or on the go.
- If people are not educated enough to read newspaper, they can also listen the news and make themselves up to date. They can also learn different languages by listening the news.
- Available in a variety of languages.

# IV. ABBREVIATION

Pywin32: Python has many natural options for creating standard Microsoft Office file types including Excel, Word and PowerPoint. In some cases, however, it can be very difficult to use a pure python method to solve a problem. Fortunately, python has a "Python for Windows Extensions" package known as pywin32 which allows us to easily access Windows Window Component Object Model (COM) and manage Microsoft applications via python

JSON: JSON stands for JavaScript Object Notation. JSON is a lightweight format for storing and transmitting data. JSON is commonly used when sending data from a server to a web page. JSON is "self-explanatory" and easily understood

News API: News API is a simple JSON-based REST API for searching and retrieving news articles from all over the web. Using this, one can fetch the top stories running on a news website or can search top news on a specific topic

Python: Python is an interpreted, object-oriented, highlevel programming language with dynamic semantics. Python supports modules and packages, which encourages program modularity and code reuse

VS Code: Visual Studio Code is a simplified code editor that is supported by development functions such as debugging, task performance, and version control. It aims to provide the tools the engineer needs for a quick build-up error repair and leave complex workflows in fully integrated IDEs, such as Visual Studio.

RAM: Random Access Memory, A form of computer data storage that store data and machine code currently being used by computer.

CPU: Central Processing Unit, Electronic circuitry within a computer that executes computer programming instructions.

# V. METHODOLOGY

• Enter the API and get the news API.

• Then enter the news API.

• Find news headlines from your favorite newspaper using the pywin32 library.

• Then convert to a data frame using the json module.

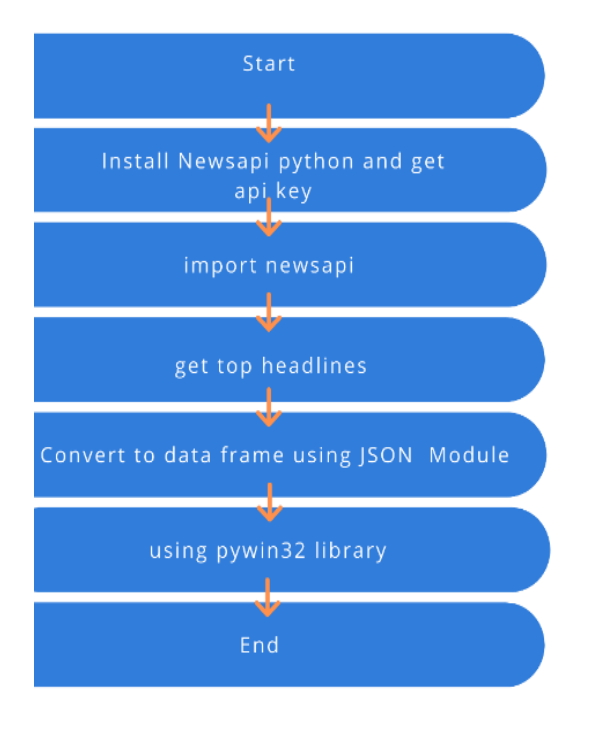

# VI. RESULTS

It tells us the news in any language we want. It is very easy to use by anyone as it can be converted in which language, we are comfortable.

# VII. CONCLUSION

This newspaper Reader will provide with the best user experience and it will be easy to use. It is very easy to use by anyone as if someone is not that much educated and can't be able to read, they can made themselves up to date with the whole world.

# ACKNOWLEDGEMENT

I would like to express my deepest gratitude to Honorable Chancellor, Shri R C Mittal, who has provided me with every facility to successfully carry out this project, and my profound indebtedness to Dr. Dilip K. Patnaik Vice Chancellor and Dr. D.K. Panda Pro Vice Chancellor, Medi-Caps University, whose unfailing support and enthusiasm has always boosted up my morale. I also thank, Dr. Suresh Jain Dean, Faculty of Engineering, Medi-Caps University, for giving me a chance to work on this project. I would also like to thank my project guide Mr. Hariom Patidar for his continuous encouragement for betterment of the project. It is their help and support, due to which we became able to complete the design and technical report. Without their support this report would not have been possible.

#### **REFERENCES**

- [1] Dr. R Nageswara Rao, Core Python Programming
- [2] Python Documentation:<https://www.python.org/>

 [3] JSON: Encoder And Decoder <https://docs.python.org/3/library/json.html>

 [4] Python Request Library [https://docs.python](https://docs.python-requests.org/en/latest/)[requests.org/en/latest/](https://docs.python-requests.org/en/latest/)